### <span id="page-0-0"></span>The kerrgeodesic\_gw SageMath package

Éric Gourgoulhon<sup>1</sup>, Alexandre Le Tiec<sup>1</sup>, Frédéric Vincent<sup>2</sup>, Niels Warburton<sup>3</sup>

- <sup>1</sup> [LUTH, Observatoire de Paris, Université PSL, CNRS, Univ. de Paris, 92190 Meudon, France](https://luth.obspm.fr)
- <sup>2</sup> [LESIA, Observatoire de Paris, Université PSL, CNRS, Sorbonne Université, Univ. de Paris, 92190](https://lesia.obspm.fr) [Meudon, France](https://lesia.obspm.fr)
	- <sup>3</sup> [School of Mathematics and Statistics, University College Dublin, Belfield, Dublin 4, Ireland](http://www.ucd.ie/)

Black Hole Perturbation Toolkit online workshop

25-27 May 2020

 $\Omega$ 

 $\leftarrow$   $\Box$   $\rightarrow$   $\leftarrow$   $\Box$ 

### The kerrgeodesic\_gw package

kerrgeodesic\_gw: [SageMath](https://www.sagemath.org/) package implementing computations of gravitational waveforms, energy fluxes and inspiralling time for bodies on circular orbits<sup>1</sup> around a Kerr black hole, as well as SNR in LISA detector.

#### kerrgeodesic\_gw is

**e** entirely open-source:

[https:](https://github.com/BlackHolePerturbationToolkit/kerrgeodesic_gw)

[//github.com/BlackHolePerturbationToolkit/kerrgeodesic\\_gw](https://github.com/BlackHolePerturbationToolkit/kerrgeodesic_gw)

- $\bullet$  distributed via PyPi (Python Package Index): <https://pypi.org/project/kerrgeodesic-gw/> so that the installation in SageMath is very easy: sage -pip install kerrgeodesic\_gw
- part of the Black Hole Perturbation Toolkit: <https://bhptoolkit.org/>
- using SageMath differential geometry tools developed through the SageManifolds project:

<https://sagemanifolds.obspm.fr/>

<sup>1</sup>General orbits under development (Lazaros Souvaitzis)

 $\Omega$ 

 $\leftarrow$   $\equiv$   $\rightarrow$   $\rightarrow$   $\equiv$   $\rightarrow$   $\equiv$   $\rightarrow$ 

A new feature in kerrgeodesic\_gw 0.3

[https://nbviewer.jupyter.org/github/BlackHolePerturbationToolkit/](https://nbviewer.jupyter.org/github/BlackHolePerturbationToolkit/kerrgeodesic_gw/blob/master/Notebooks/Kerr_geodesics.ipynb) [kerrgeodesic\\_gw/blob/master/Notebooks/Kerr\\_geodesics.ipynb](https://nbviewer.jupyter.org/github/BlackHolePerturbationToolkit/kerrgeodesic_gw/blob/master/Notebooks/Kerr_geodesics.ipynb)

 $\Omega$ 

4 0 8 4

# Example 2: gravitational waves from circular orbits around a Kerr black hole

[https://nbviewer.jupyter.org/github/BlackHolePerturbationToolkit/](https://nbviewer.jupyter.org/github/BlackHolePerturbationToolkit/kerrgeodesic_gw/blob/master/Notebooks/grav_waves_circular.ipynb) [kerrgeodesic\\_gw/blob/master/Notebooks/grav\\_waves\\_circular.ipynb](https://nbviewer.jupyter.org/github/BlackHolePerturbationToolkit/kerrgeodesic_gw/blob/master/Notebooks/grav_waves_circular.ipynb)

Application: Gravitational waves from bodies orbiting the Galactic Center black hole and their detectability by LISA

[\[Gourgoulhon, Le Tiec, Vincent & Warburton, A&A](https://doi.org/10.1051/0004-6361/201935406) 627, A92 (2019)]

 $\Omega$ 

# Time in LISA band with  $SNR_{1 \text{vr}} \geq 10$  for an inspiralling compact object

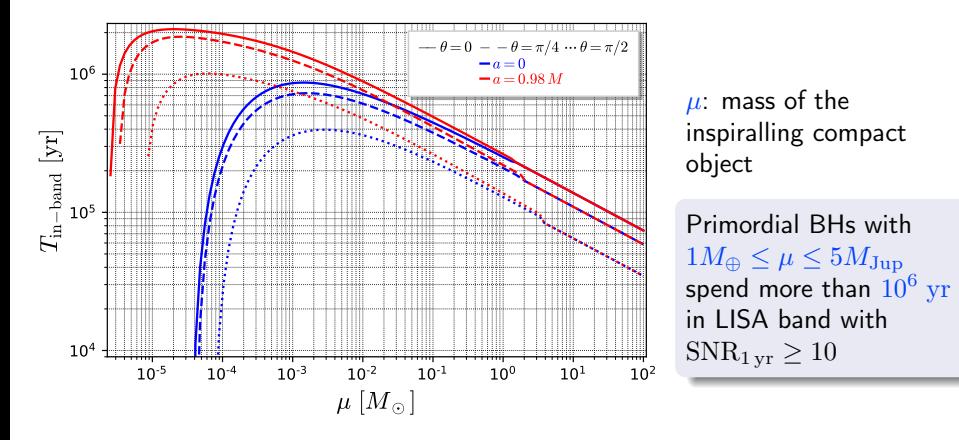

[\[Gourgoulhon, Le Tiec, Vincent & Warburton, A&A](https://doi.org/10.1051/0004-6361/201935406) 627, A92 (2019)]

 $\Omega$ 

4 0 8 4

<span id="page-5-0"></span>Spin-weighted spheroidal harmonics and amplitude factors of gravitational waveforms

[https://nbviewer.jupyter.org/github/BlackHolePerturbationToolkit/](https://nbviewer.jupyter.org/github/BlackHolePerturbationToolkit/kerrgeodesic_gw/blob/master/Notebooks/basic_kerrgeodesic_gw.ipynb) [kerrgeodesic\\_gw/blob/master/Notebooks/basic\\_kerrgeodesic\\_gw.ipynb](https://nbviewer.jupyter.org/github/BlackHolePerturbationToolkit/kerrgeodesic_gw/blob/master/Notebooks/basic_kerrgeodesic_gw.ipynb)

 $\Omega$